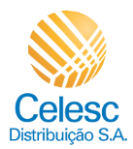

# **Agência Web Celesc**

# **Perfil Imobiliárias**

Passo a passo para acessar o **Histórico de faturas** das unidades consumidoras vinculadas a imobiliária.

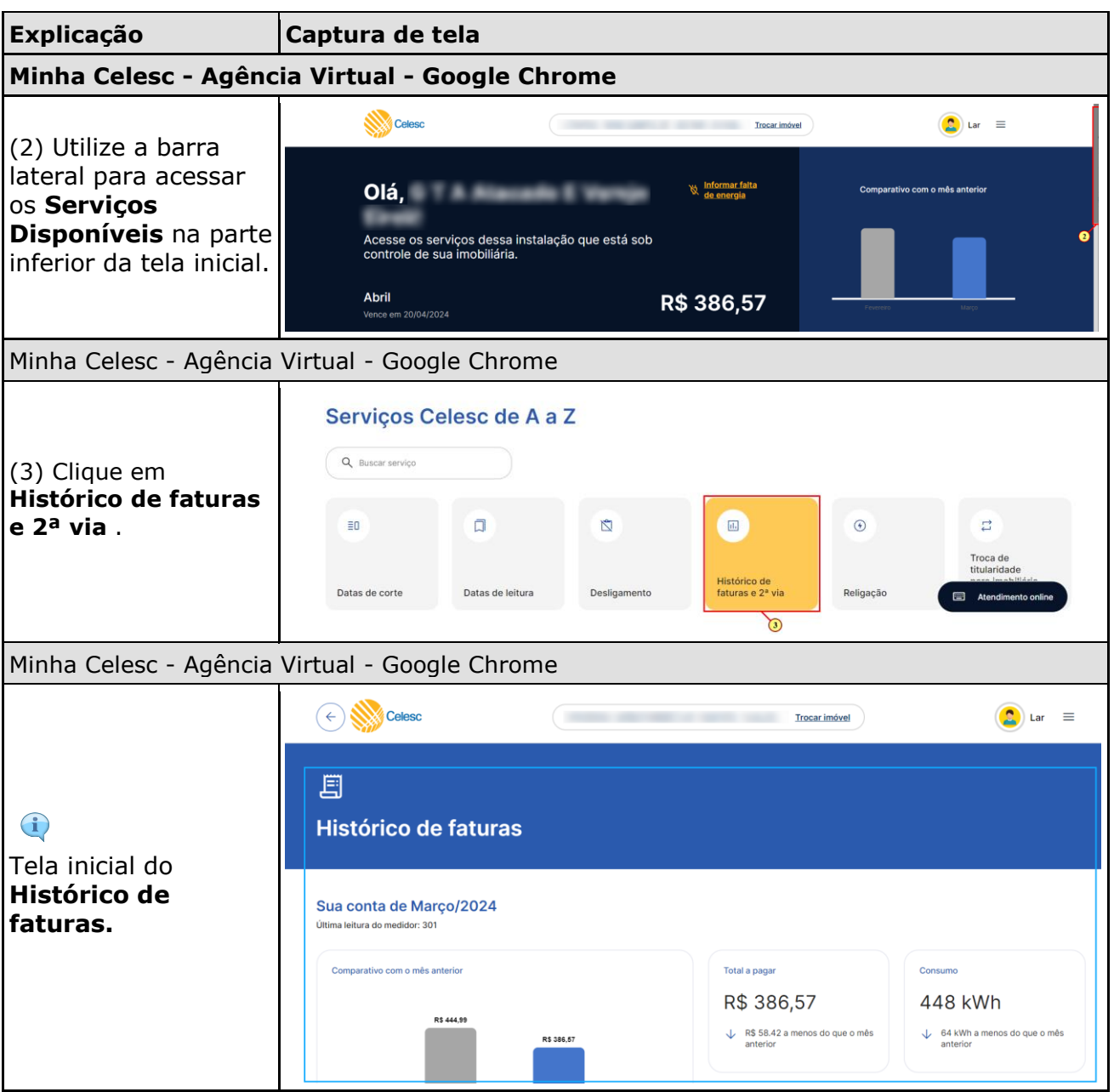

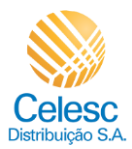

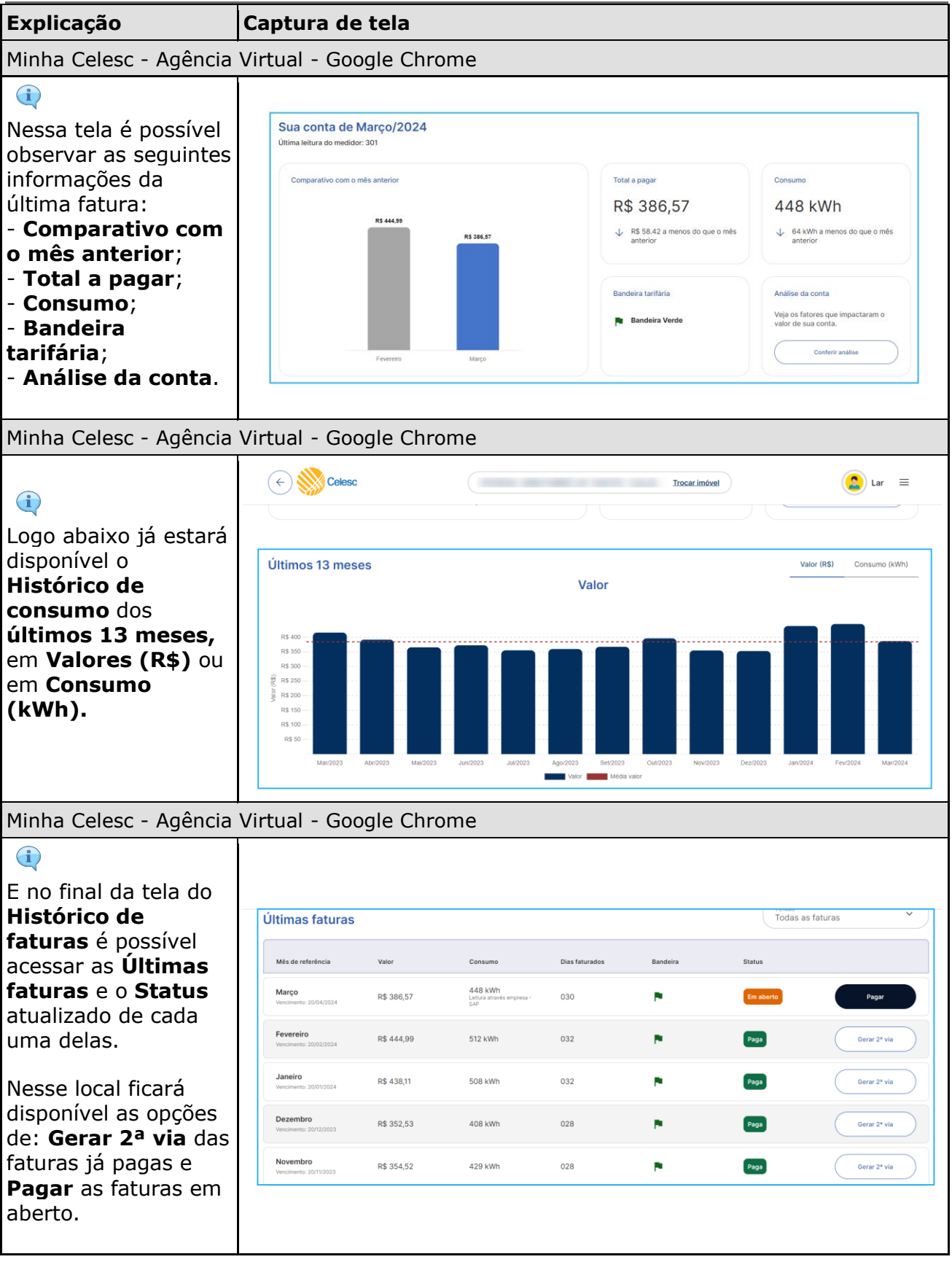

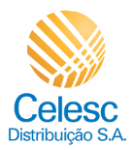

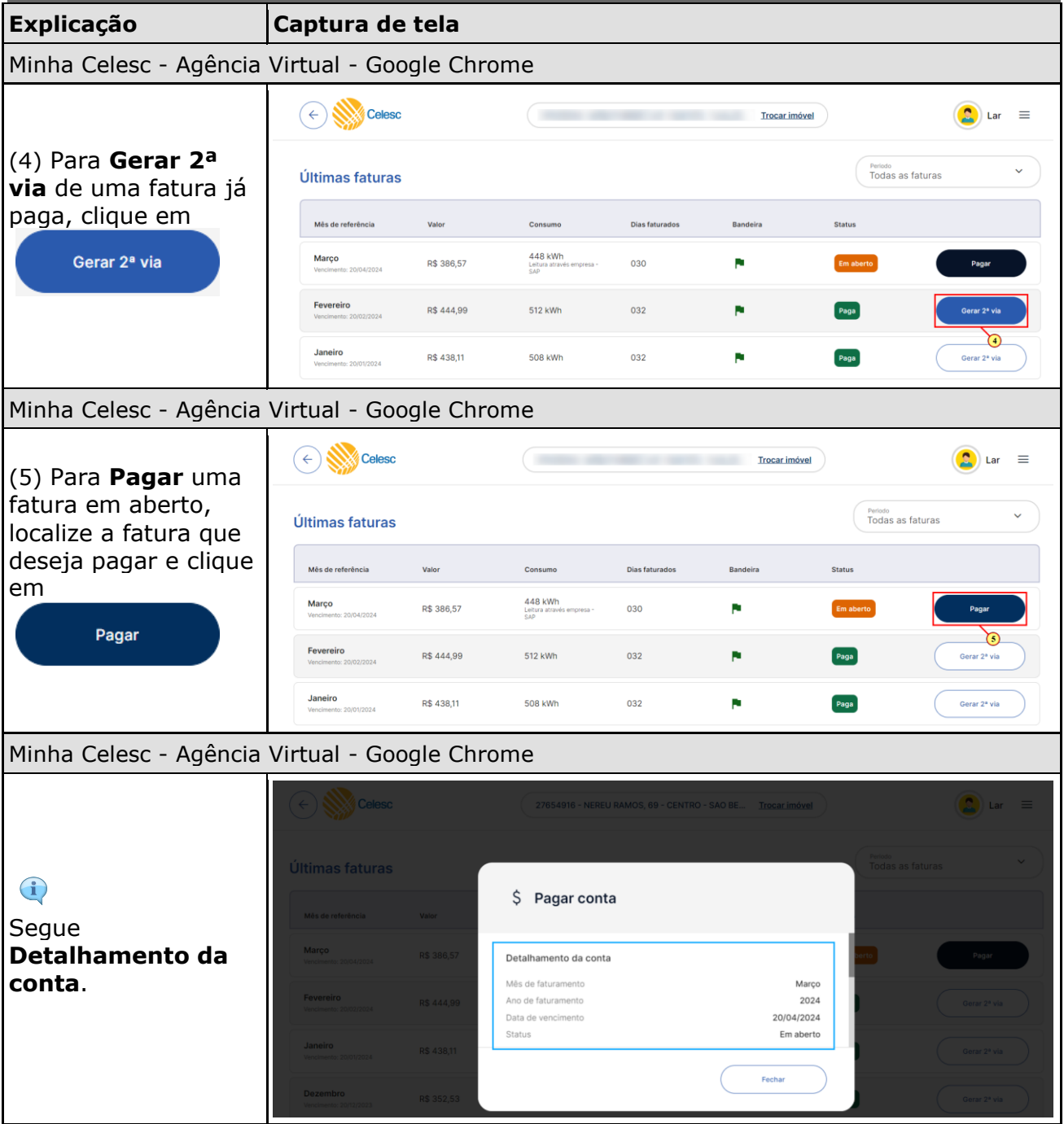

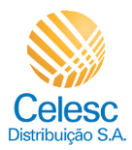

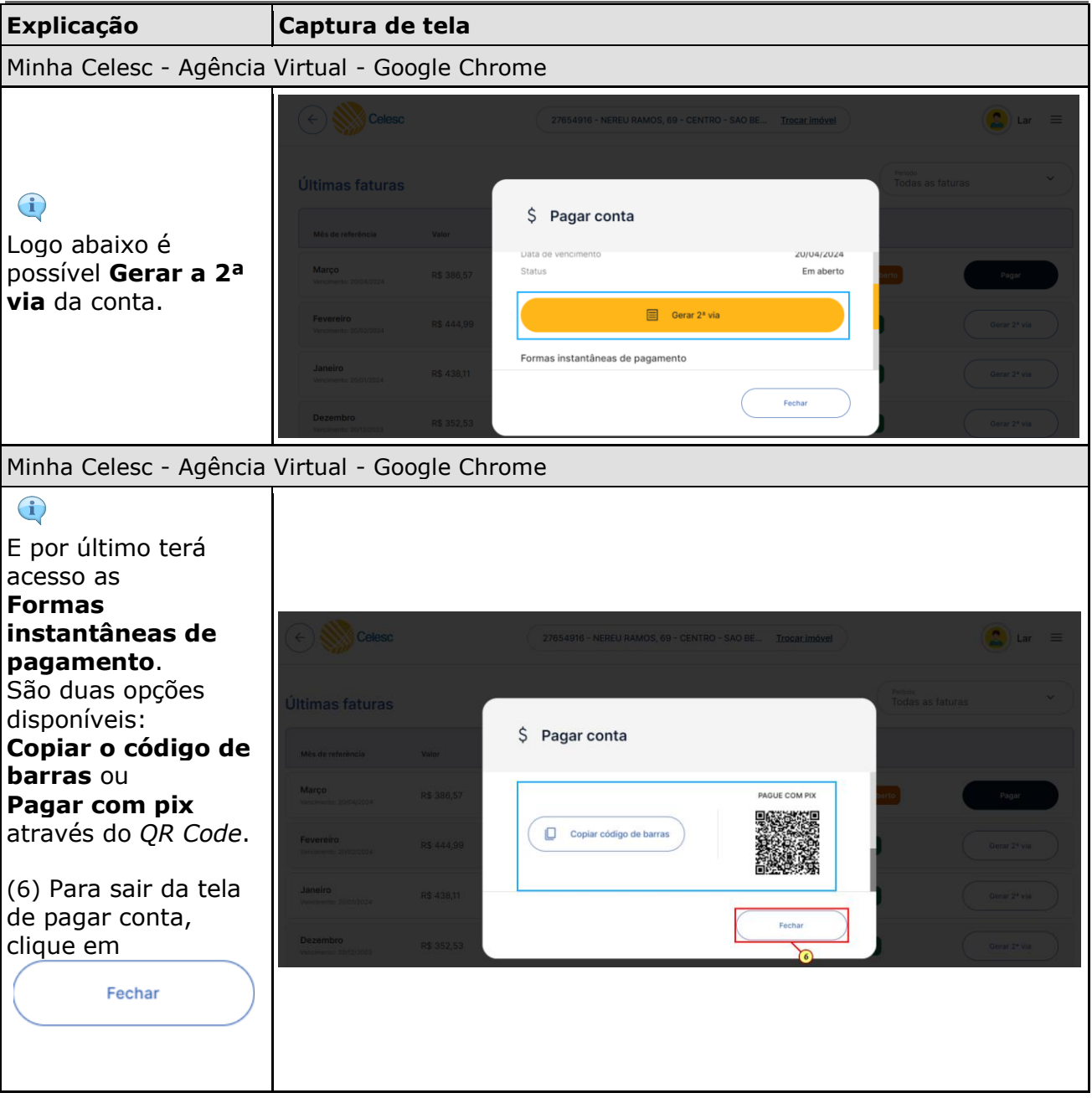